## Verilog For Computer Design

CS/ECE 552

Karu Sankaralingam

Based on slides from Derek Hower (UW-Madison), Andy Phelphs (UW-Madison) and Prof. Milo Martin(University of Pennsylvania)

CS/ECE 552, Spring 2008 1

#### **Overview**

- Why Verilog?
- High-level description of Verilog
- Verilog Syntax • Primitives
	-
	- Number Representation • Modules and instances
	- Wire and Reg Variables
	-
	- Operators • Miscellaneous
		- Parameters, Pre-processor, case statements, Common errors, system tasks
- Sequential logic
- Test bench structure
- Case study, Verilog tools and Demo
- CS/ECE 552, Spring 2008 2

Why Verilog and why not Manual design? **State of Art Design**  $PC$   $M$ DM **IF/I**  $ID/$ ×. ΓE

**Do you want to design this Processor manually?**

### How To Represent Hardware?

- If you're going to design a computer, you need to write down the design so that:
	- You can read it again later
	- Someone else can read and understand it
	- It can be simulated and verified
	- Even software people may read it!
	- It can be synthesized into specific gates
	- It can be built and shipped and make money(\$\$\$)

CS/ECE 552, Spring 2008

### Ways to represent hardware:

- Draw schematics
	- Hand-drawn (Seriously?)
	- Machine-drawn
- Write a netlist ASCII representation of Interconnect of a schematic
	- Z52BH I1234 (N123, N234, N4567);
- Write primitive Boolean equations  $\bullet$  AAA = abc DEF + ABC def
- Use a Hardware Description Language (HDL) • assign overflow =  $c31 \wedge c32$ ;

CS/ECE 552, Spring 2008 5

### Hardware Description Languages (HDLs)

- Textual representation of a digital logic design • Can represent specific gates, like a netlist, or more abstract logic
- HDLs are not "programming languages"
	- No, really. Even if they look like it, they are not.
	- For many people, a difficult conceptual leap
- Similar development chain
	- Compiler: source code  $\cdot$  assembly code  $\cdot$  binary machine code
	- Synthesis tool: HDL source  $\cdot$  gate-level specification  $\cdot$  hardware

CS/ECE 552, Spring 2008 6

## What is an HDL? – "Think hardware"

if(x != 0) vs. if((x <= -1) || (x >= 1)) What hardware is generated here ?

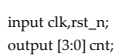

reg [3:0] cnt;

 always @(posedge clk) begin if (~rst\_n) cnt = 4'b0000; else

 $cnt = cnt + 1$ ;

end

endmodule

- module counter(clk,rst\_n,cnt); • It looks like a programming language
	- It is **NOT** a programming language
		- $\checkmark$  It is always critical to recall you are describing hardware
		- $\checkmark$  This codes primary purpose is to generate hardware

 $\checkmark$  The hardware this code describes (a counter) can be simulated on a computer. In this secondary use of the language it does act more like a programming language.

#### Why an HDL is not a Programming Language

- In a program, we start at the beginning (e.g. "main"), and we proceed sequentially through the code as directed
- The program represents an algorithm, a step-by-step sequence of actions to solve some problem for  $(i = 0; i < 10; i = i + 1)$  {

if (newPattern == oldPattern[i]) match = i; }

• Hardware is all active at once; there is no starting point

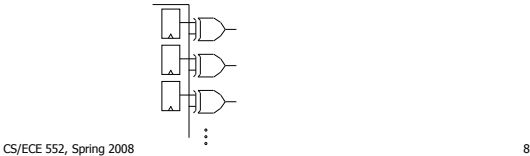

## Why Use an HDL?

#### • Enables Larger Designs

- More abstracted than schematics, allows larger designs.
	- $\checkmark$  Register Transfer Level Description
	- $\checkmark$  Wide data paths (16, 32, or 64 bits wide) can be abstracted to a single vector
	- $\checkmark$  Synthesis tool does the bulk of the tedious repetitive work
	- $\checkmark$  Work at transistor/gate level for large designs: cumbersome
- Explore larger solution space
	- $\checkmark$  Synthesis options can help optimize (power, area, speed)
	- $\checkmark$  Synthesis options and coding styles can help examine tradeoffs -Speed | Power | area

CS/ECE 552, Spring 2008 CS/ECE 552, Spring 2008 10

### Why use an HDL? (continued)

- Easy to write and edit
- Compact
- Don't have to follow a maze of lines
- Easy to analyze with various tools

#### Why not to use an HDL

- You still need to visualize the flow of logic
- A schematic can be a work of art
	- But often isn't! (My first Processor example  $\circledcirc$ )

### Other Important HDL Features

- Are highly portable (text)
- Are self-documenting (when commented well)
- Describe multiple levels of abstraction
- Represent parallelism
- Provides many descriptive styles Structural Register Transfer Level (RTL) Behavioral
- Serve as input for synthesis tools

#### Starting with an example…

**module fulladd (input A, B, Cin, output sum, Cout );**

assign sum =  $A^A B^A$  Cin; **assign Cout = (A & B)| (A & Cin)| (B & Cin); endmodule**

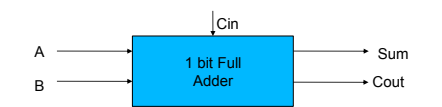

11

### Pitfalls of trying to "program" in Verilog

- If you program sequentially, the synthesizer may add a lot of hardware to try to do what you say
	- In last example, need a priority encoder
- If you program in parallel (multiple "always" blocks), you can get non-deterministic execution – Race Condition • Which "always" happens first?
- You create lots of state that you didn't intend if  $(x == 1)$  out = 0;
- if  $(y == 1)$  out = 1; // else out retains previous state? R-S latch! • You don't realize how much hardware you're specifying
- $x = x + 1$  can be a LOT of hardware
- Slight changes may suddenly make your code "blow up" • A chip that previously fit suddenly is too large or slow

CS/ECE 552, Spring 2008 13

### Two Roles of HDL and Related Tools

#### • #1: Specifying digital logic

- Specify the logic that appears in final design
- Either
	- Translated automatically (called **synthesis**) or
	- Optimized manually (automatically checked for equivalence)

#### • #2: Simulating and testing a design

- High-speed simulation is crucial for large designs
- Many HDL *interpreters* optimized for speed
- Testbench: code to test design, but not part of final design

CS/ECE 552, Spring 2008 14

#### Module Styles

- Modules can be specified different ways Structural – connect primitives and modules Dataflow– use continuous assignments Behavioral – use initial and always blocks
- A single module can use more than one of the above 3 coding styles!

What are the differences?

#### HDL Constructs

- Structural constructs specify actual hardware structures
	- Low-level, direct correspondence to hardware
		- Primitive gates (e.g., and, or, not)
		- Hierarchical structures via modules
	- Analogous to programming software in assembly
- RTL/Dataflow constructs specify an operation on bits • High-level, more abstract
	- Specified via equations, e.g., out =  $(a & b) | c$
- Behavioral Describes behavior of the circuit • Always , initial blocks, procedural assignments
- Not all behavioral constructs are synthesizable
	- We've already talked about the pitfalls of trying to "program"
	- But even some combinational logic won't synthesize well
	- out = a % b // modulo operation what does this synthesize to?

 $\text{CS/ECE}$  550 $\text{MS}_2$  and  $\text{MS}_4$  use: /  $\%$  > > = < <= >> <<  $\text{MS}_4$ 

15

## Structural Example

**module** majority (major, V1, V2, V3) ;

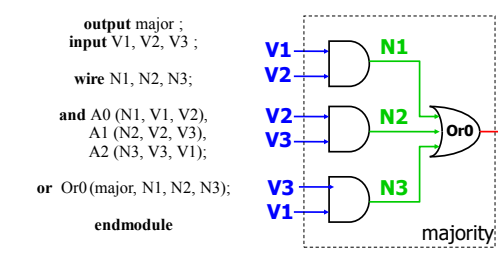

## RTL/Dataflow Example

Continuous Assignment Statement

**module** majority (major, V1, V2, V3) ;

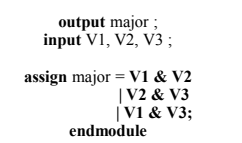

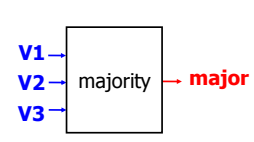

18

### Behavioral Example

**module** majority (major, V1, V2, V3) ;

**output reg** major ; **input** V1, V2, V3 ;

**always @**(V1, V2, V3) **begin if (V1 && V2 || V2 && V3 || V1 && V3**) major = 1; **else** major =  $0$ ; **end**

**endmodule**

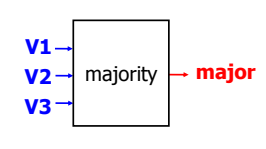

19

17

**major**

#### **Overview**

- Why Verilog? High-level description of Verilog
- Verilog Syntax
- Primitives
	- Number Representation
	- Modules and instances
	- Wire and Reg Variables
	- Operators
	- Miscellaneous
		- Parameters, Pre-processor, case statements, Common errors, system tasks
- Sequential logic
- Test bench structure
- Case study, Verilog tools and Demo

CS/ECE 552, Spring 2008 20

### Recall: Two Types of Digital Circuits

#### • Combinational Logic

- Logic without state variables
- Examples: adders, multiplexers, decoders, encoders
- No clock involved
- Not edge-triggered
- All "inputs" (RHS nets/variables) are triggers
- Sequential Logic (Details explained later)
	- Logic with state variables
	- State variables: latches, flip-flops, registers, memories
	- Clocked Edge-triggered by clock signal
	- State machines, multi-cycle arithmetic, processors
	- Only clock (and possibly reset) appear in trigger list
	- Can include combinational logic that feeds a FF or register 101 104/2006

CS/ECE 552, Spring 2008 21

## Verilog Structural Primitives

No declaration; can only be instantiated Imp \* - All output ports appear in list before any input ports Optional drive strength, delay, name of instance Example: **and** N25 (Z, A, B, C); //instance name Example: **and** #10 (Z, A, B, X); // delay (X, C, D, E); //delay /\*Usually better to provide instance name for debugging.\*/

Example: **or** N30 (SET, Q1, AB, N5), N41 (N25, ABC, R1); Example: **and** #10 N33(Z, A, B, X); // name + delay

22

#### Number Representation

Format: <size><br/>base\_format><number>

#### Examples:

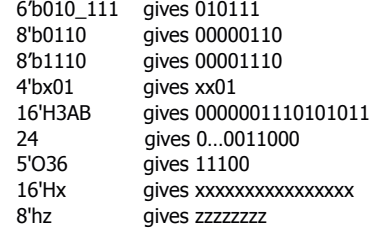

1/24/2006 23

Connections – Module Instantiations

1/24/2006 24 • By position association **module** 2\_to\_4\_decode (A, E\_n, D); 4\_to\_16\_decode DX (X[3:2], W\_n, word);  $A = X[3:2]$ , E\_n = W\_n, D = word • By name association (**this is supposed to be used in HW s and Projects**) **module** 2\_to\_4\_decode (A, E\_n, D); C\_2\_4\_decoder\_with\_enable DX (.E\_n(W\_n), .A(X[3:2]), .D(word));  $A = X[3:2]$ , E\_n = W\_n, D = word

## Hierarchical Verilog Example

- Build up more complex modules using simpler modules
- Example: 4-bit wide mux from four 1-bit muxes
	- Again, just "drawing" boxes and wires

```
module mux2to1_4(
   input [3:0] A,
    input [3:0] B,
   input Sel,
   output [3:0] O );
   mux2to1 mux0 (Sel, A[0], B[0], O[0]);
   mux2to1 mux1 (Sel, A[1], B[1], O[1]);
   mux2to1 mux2 (Sel, A[2], B[2], O[2]);
   mux2to1 mux3 (Sel, A[3], B[3], O[3]);
endmodule
```
CS/ECE 552, Spring 2008 25

#### **Variables**

- Nets (Also called as wires)
	- $\checkmark$  Used for structural connectivity
- Registers
	- $\checkmark$  Abstraction of storage (May or may not be real physical storage)
- Properties of Both
	- $\checkmark$  Informally called signals
	- $\checkmark$  May be either scalar (one bit) or vector (multiple bits)

1/24/2006 26

### Verilog Module Example of wires

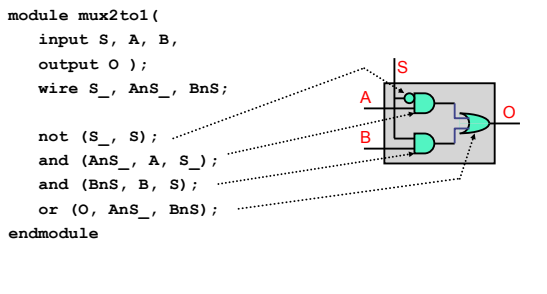

CS/ECE 552, Spring 2008 27

## Net (wire) Examples

- Wire vectors:
	- **wire [7:0] W1; // 8 bits, w1[7] is MSB**
	- Also called "buses"
- Operations
	- Bit select: W1[3]
	- Range select: W1[3:2]
	- Concatenate:
		- $\mathbf{vec} = \{ \mathbf{x}, \mathbf{y}, \mathbf{z} \};$
	- **{carry, sum} = vec[0:1];** • e.g., swap high and low-order bytes of 16-bit vector
	- **wire [15:0] w1, w2;**

**assign w2 = {w1[7:0], w1[15:8]}**

1/24/2006 28

## Wire and Vector Assignment

- Wire assignment: "continuous assignment"
	- Connect combinational logic block or other wire to wire input
	- **Order of statements not important to Verilog**, executed totally in parallel
	- But order of statements can be important to clarity of thought!
	- When right-hand-side changes, it immediately flows through to left
	- Designated by the keyword **assign**

#### **wire c; assign c = a | b;** wire  $c = a | b;$  // same thing

CS/ECE 552, Spring 2008 29

### Register Assignment

- A register may be assigned value only within:  $\checkmark$  a procedural statement
	- $\checkmark$  a user-defined sequential primitive
	- $\checkmark$  a task, or
	- $\checkmark$  a function.
- A reg object may never be assigned value by:  $\checkmark$  a primitive gate output
	- $\checkmark$  or a continuous assignment

Examples:

- reg a, b, c;
- reg [15:0] counter, shift\_reg;
- reg [8:4] flops;

1/24/2006 30

#### When to use wire and when reg !

- Wire
- $\checkmark$  Module declaration = Inputs(Yes), Outputs (Yes)
- $\checkmark$  Module instantiation = Connect input and output ports
- $\checkmark$  Must be driven by something, cannot store values
- $\checkmark$  Only legal type on left side of an assign statement
- $\checkmark$  Not allowed on left side of = or <= in an always@ block
- $\checkmark$  Most of the times combinational logic
- Reg
- $\checkmark$  Module instantiation = Input port (Yes), Output Port (No)
- $\checkmark$  Module declaration = Inputs(No), Outputs (Yes)
- $\checkmark$  Only legal type on left side of = or <= in an always@ block
- $\checkmark$  Only legal type on left side of initial block(test bench)
- $\checkmark$  Not Allowed on left side of an assign statement

 $\checkmark$  Used for both sequential and combinational logic CS/ECE 552, Spring 2008

#### **Operators**

- Operators similar to C or Java
- On wires:
	- & (and),  $|$  (or),  $\sim$  (not),  $\wedge$  (xor)
- On vectors:
	- &,  $\vert$ ,  $\sim$ ,  $\land$  (bit-wise operation on all wires in vector) • E.g., assign vec $1 =$  vec $2$  & vec $3$ ;
	- &,  $\vert$ ,  $\wedge$  (reduction on the vector)
	- $\bullet$  E.g., assign wire1 =  $|$  vec1;
	- Even  $==$ ,  $!=$  (comparisons)

Can be arbitrarily nested:  $(a & \sim b)$  | c

CS/ECE 552, Spring 2008 32

### Conditional Operator

- Verilog supports the ?: conditional operator
	- Just like in C
	- But much more common in Verilog
- Examples: **assign out = S ? B : A;**

```
assign out = sel == 2'b00 ? a :
```

```
 sel == 2'b01 ? b :
 sel == 2'b10 ? c :
 sel == 2'b11 ? d : 1'b0;
```
• What do these do?

CS/ECE 552, Spring 2008 33

#### **Overview**

- Why Verilog?
	- High-level description of Verilog
- Verilog Syntax
	- Primitives
	- Number Representation
	- Modules and instances
	- Wire and Reg Variables
	- Operators
	- Miscellaneous

• Parameters, Pre-processor, case statements, Common errors, system tasks

- Sequential logic
- Test bench structure
- Case study, Verilog tools and Demo CS/ECE 552, Spring 2008 34

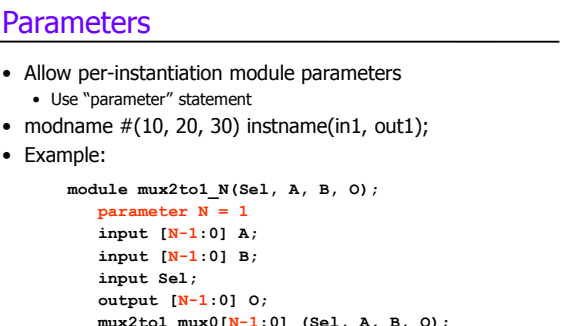

```
mux2to1 mux0[N-1:0] (Sel, A, B, O);
endmodule
…
Mux2to1_N #(4) mux1 (S, in1, in2, out)
```
#### CS/ECE 552, Spring 2008 35

## Verilog Pre-Processor

- Like the C pre-processor
- But uses **`** (back-tick) instead of **#**
	- Constants: **`define**
		- No parameterized macros
		- Use ` before expanding constant macro
		- **`define letter\_A 8'h41**
		- **wire w = `letter\_A;**
	- Conditional compilation: **`ifdef**, **`endif**
	- File inclusion: **`include**
- Parameter vs `define
	- Parameter only for "per instance" constants
	- `define for "global" constants

## Common Errors

- Tools are from a less gentle time
	- More like C, less like Java
	- Assume that you mean what you say
- Common errors:
	- Not assigning a wire a value
	- Assigning a wire a value more than once
- Avoid names such as:
	- clock, power, pwr, ground, gnd, vdd, vcc, init, reset
	- Some of these are "special" and will silently cause errors
	- We will use "clk" and "rst", but only for their intended uses

## Verilog in Project / Homework

- Use the primitive modules and other basic modules given in course webpage for your 'design'
- Follow the Verilog rules only for Design
- You are free to use your own test bench
- Only use the specified Verilog Keywords, allowed operators
- Go through the usage examples
- Ask TA s if you are experiencing any difficulty in following these guidelines.

CS/ECE 552, Spring 2008 37

CS/ECE 552, Spring 2008

### Non-binary Hardware Values

- A hardware signal can have four values
- **0, 1**
	- **X**: don't know, don't care
	- **Z**: high-impedance (no current flowing)
- Two meanings of "x"
	- Simulator indicating an unknown state
	- Or: You telling synthesis tool you don't care
		- Synthesis tool makes the most convenient circuit (fast, small)
		- Use with care, leads to synthesis dependent operation
- Uses for "z"
	- Tri-state devices drive a zero, one, or nothing (z)
	- Many tri-states drive the same wire, all but one must be "z"
		- Example: multiplexer

Case Statements

**case (<expr>) <match-constant1>:<stmt> <match-constant2>:<stmt>**

**<match-constant3>,<match-constant4>:<stmt> default: <stmt> endcase**

CS/ECE 552, Spring 2008 40

### Case Statements

- Useful to make big muxes
- Very useful for "next-state" logic
- But they are easy to abuse
- If you don't set a value, it retains its previous state • Which is a latch!
- We will allow case statements, but with some severe restrictions:
	- Every value is set in every case
	- Every possible combination of select inputs must be covered
	- Each case lives in its own "always" block, sensitive to changes in all of its input signals
	- This is our only use of "always" blocks

CS/ECE 552, Spring 2008 41

## Different types of Case statements

Verilog has three types of case statements: **case**, **casex**, and **casez**

- **Performs bitwise match of expression and case item** 
	- Both must have same bitwidth to match!
- **case**
	- Can detect **x** and **z**! (good for testbenches)
- **casez**
	- Uses **z** and **?** as "don't care" bits in case items and expression
- **casex**
	- Uses **x**, **z**, and **?** as "don't care" bits in case items and expression

CS/ECE 552, Spring 2008

#### Case Statement Example

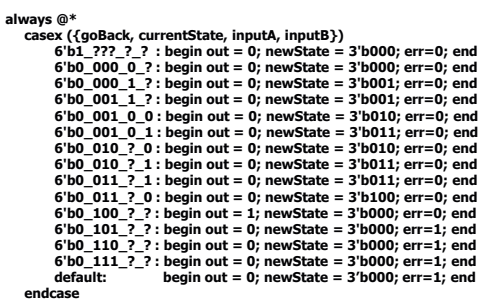

CS/ECE 552, Spring 2008 43

### What happens if it's wrong?

Here are our rules:

- A case statement should always have a default
- Hitting this default is an error
- Every module has an "err" output
- Can be used for other checks, like illegal inputs
- OR together all "err" signals -- bring "err" all the way to top
- Our clock/reset module will print a message if  $err == 1$

#### System tasks

- Start with \$
- For output: **\$display(<fmtstring><,signal>\*);**
	- **\$fdisplay(<fhandle>,<fmtstring><,signal>\*);** • Signal printf/fprintf

#### \$monitor(<fmtstring><,signal>\*);

• Non-procedural printf, prints out when a signal changes

#### **\$dumpvars(1<,signal>\*);**

- Similar to monitor
- VCD format for waveform viewing (gtkwave)
- Output is in dumpfile.vcd

CS/ECE 552, Spring 2008 45

## More System Tasks

#### **\$time** • Simulator's internal clock (64-bit unsigned) • Can be used as both integer and auto-formatted string **\$finish** • Terminate simulation **\$stop** • Pause simulation and debug **\$readmemh(<fname>,<mem>,<start>,<end>); \$writememh(<fname>,<mem>,<start>,<end>);** • Load contents of ASCII file to memory array (and vice versa) • Parameters **<start>**,**<end>** are optional

• Useful for loading initial images, dumping final images

CS/ECE 552, Spring 2008 46

#### **Overview** • Why Verilog? High-level description of Verilog • Verilog Syntax • Primitives • Number Representation • Modules and instances • Wire and Reg Variables • Operators • Miscellaneous • Parameters, Pre-processor, case statements, Common errors, system tasks • Sequential logic • Test bench structure • Case study, Verilog tools and Demo<br>cs/ECE 552, Spring 2008 CS/ECE 552, Spring 2008 47 CS/ECE 552, Spring 2008 48 Sequential Logic in Verilog **module dff (q, d, clk, rst); output q; input d; input clk; input rst; reg state; assign #(1) q = state; always @(posedge clk) begin state = rst? 0 : d; end endmodule** Use the Homework Modules provided-Instantiate the dff module given for all FFs **1 bit D** d <del>I</del>n <mark>Flip</mark> and the set **flop** clk rst

## Designing Sequential Logic

- CS/ECE 552 design rule: separate combinational logic from sequential state elements in lowest-level modules
	- Not enforced by Verilog, but a very good idea
	- Possible exceptions: counters, shift registers
- We'll give you a 1-bit flip-flop module (see previous slide)
	- Edge-triggered, not a latch
- Use it to build n-bit register, registers with "load" inputs, etc.
- Example use: state machine

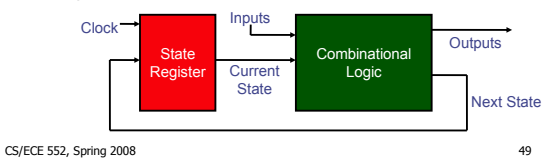

#### Clocks Signals

- Clocks signals are not normal signals
- Travel on dedicated "clock" wires
	- Reach all parts of the chip
	- Special "low-skew" routing
- Ramifications:
	- Never do logic operations on the clocks
	- If you want to add a "write enable" to a flip-flop:
		- Use a mux to route the old value back into it
		- Do not just "and" the write-enable signal with the clock!
- Messing with the clock can cause errors • Often can only be found using timing simulation

CS/ECE 552, Spring 2008 50

### Verilog Simulation using Modelsim

#### **Overview**

- Why Verilog? High-level description of Verilog
- Verilog Syntax
	- Primitives
	- Number Representation
	- Modules and instances
	- Wire and Reg Variables
	- Operators
	- Miscellaneous
		- Parameters, Pre-processor, case statements, Common errors, system tasks
- Sequential logic
- **Test bench structure**
- **Case study, Verilog tools and Demo**

CS/ECE 552, Spring 2008 51

Setting up the mentor environment

Testbench

- Using modelsim (simple example: 4 bit register) - Fixing compile errors
	- Debugging functional errors (with waveforms)

Shortcut! Use wsrun.pl

- Vcheck check for illegal constructs
- Pattern/Sequence detector

## Testbench – variant 1

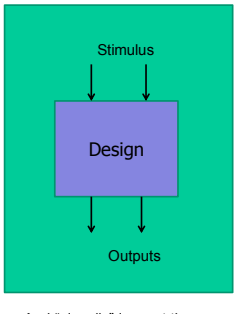

And "visually" inspect the outputs

## Testbench – variant 2

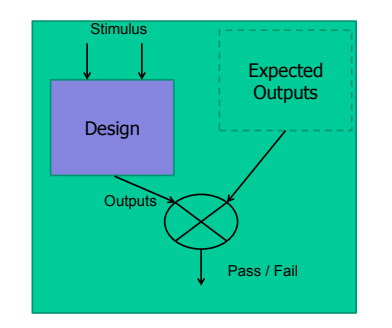

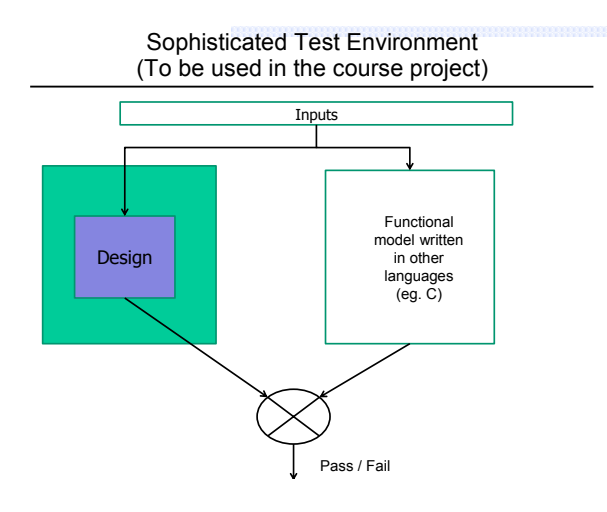

## Setting up the mentor environment

- Edit .bashrc or .bashrc.local
- Create mentor directory in home area, copy over .location and edit it
- Find detailed instructions at:

Sidebar of Course home page -> "Tools" -> "Getting started with Mentor"

<sup>o</sup>http://pages.cs.wisc.edu/~karu/courses/cs552/spring2013//wiki/inde x.php/Main/GettingStartedWithMentor

#### Using modelsim (simple example: 4 bit register)

#### Interfaces:

What we are going to build: module reg\_4bit(out, in, wr\_en, clk, rst) What we have to start with: module dff (q, d, clk, rst);

#### Using modelsim (simple example: 4 bit register)

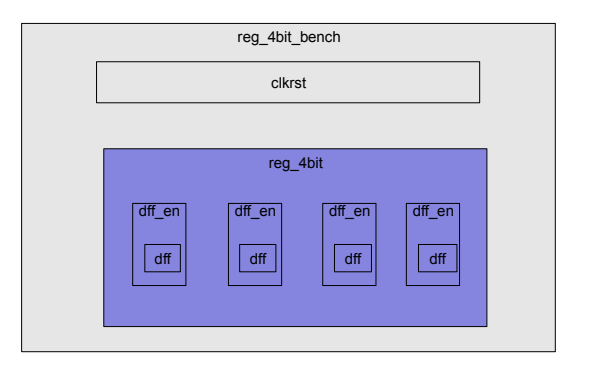

#### Shortcut! Use wsrun.pl

#### wsrun.pl -wave reg4bit\_bench \*.v

#### Find detailed instructions at:

«Sidebar of Course home page -> "Command-line Simulation" <sup>o</sup>http://pages.cs.wisc.edu/~karu/courses/cs552/spring2013//wiki/inde x.php/Main/Command-lineVerilogSimulationTutorial

### Vcheck – check for illegal constructs

Limited subset of verilog constructs allowed in CS552

#### Restriction is only for the "Design"

#### Testbench can use any valid verilog syntax

3 ways to run the checks. Find detailed instructions at:

Sidebar of Course home page -> "Tools" -> "Verilog Rules Check"

<sup>o</sup>http://pages.cs.wisc.edu/~karu/courses/cs552/spring20 13//wiki/index.php/Main/VerilogRulesCheck

## Pattern/Sequence detector

#### Pattern: 1101

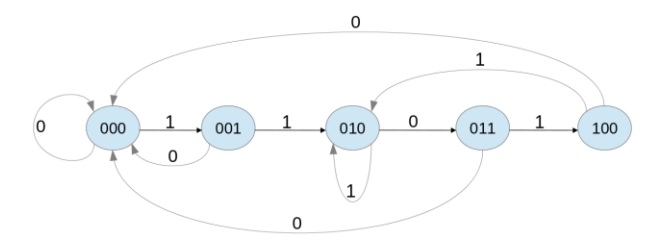

## Pattern/Sequence detector

- Use binary numbers to encode state
- Current state: 4 bit binary number: Q2 Q1 Q0
- Next state: 4 bit binary number:  $Q2_n Q1_n Q0_n$

## Pattern/Sequence detector

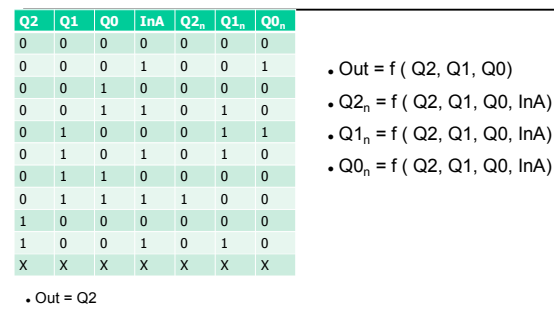

#### $\cdot$  Q2<sub>n</sub> = Q2' Q1 Q0 InA

- Q1<sup>n</sup> = Q2' Q1' Q0 InA + Q2' Q1 Q0' InA' + Q2' Q1 Q0' InA + Q2 Q1' Q0' InA
- $\cdot$  Q0<sub>n</sub> = Q2' Q1' Q0' lnA + Q2' Q1 Q0' lnA' 64

## Pattern/Sequence detector

- A sequence detector is sequential logic
- Design Rule: separate combinational logic from sequential sate elements in lowest-level modules
- We will give you a 1-bit flip-flop module to hold state and a clock/reset generator
	- See the course web site

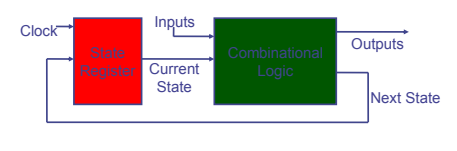

# Pattern/Sequence detector

 Two ways to implement the "Combinational logic" block.

1) Implement the state equations using verilog bitwise logical operators

2) Use a case statement to specify the state transitions